# **Binary Outputs: LEDs**

#### **ECE 376 Embedded Systems**

# **Jake Glower - Lecture #6**

 Please visit Bison Academy for correspondinglecture notes, homework sets, and solutions

# **Binary Outputs: LEDs**

Light Emitting Diodes ( LED's )

- Are diodes, allowing current to only flow in one direction,
- They convert current to light.(light is proportional to current flow), and
- They are *very* fast, capable of > 100MHz flashes per second, and
- They are a simple way to output binary data (light on / light off)

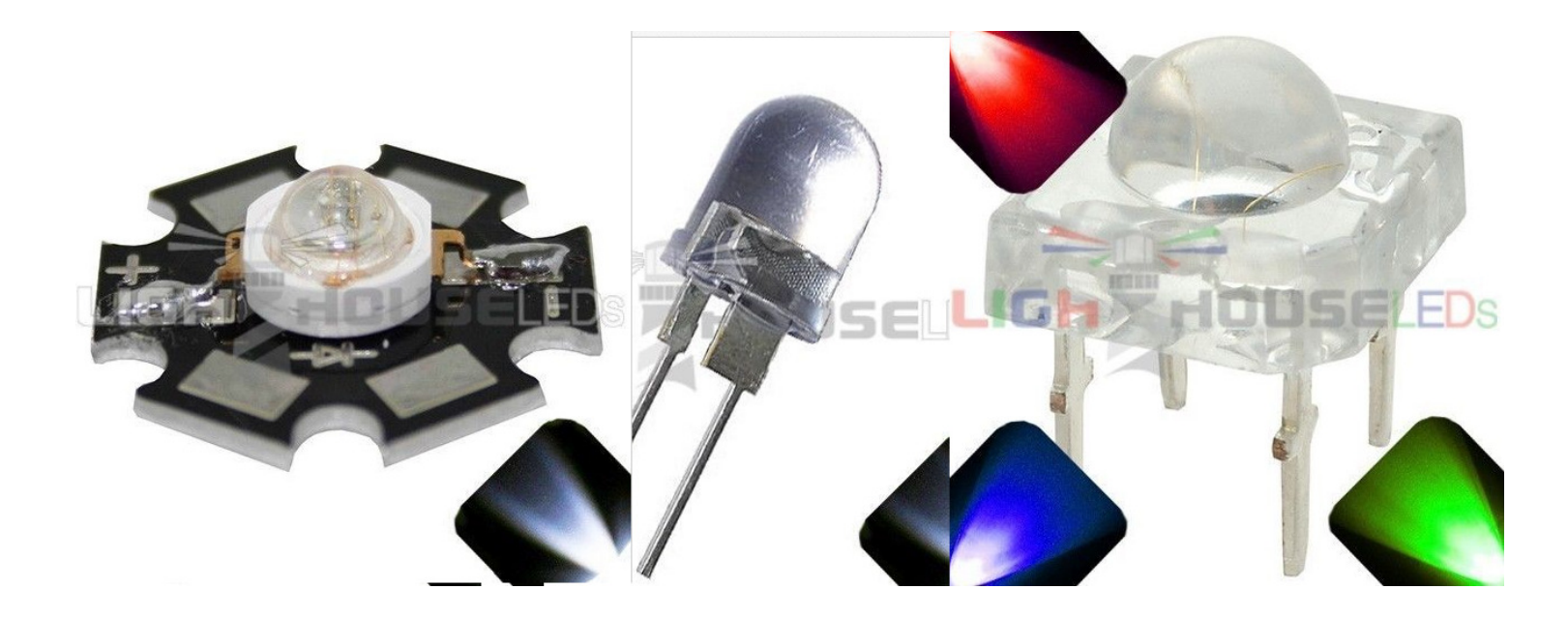

# **LED VI Characteristics**

Exponential in nature

Makes analysis hard

Ideal Diode

- $Vd = constant when Id > 0$
- Slightly wrong but often times close enough

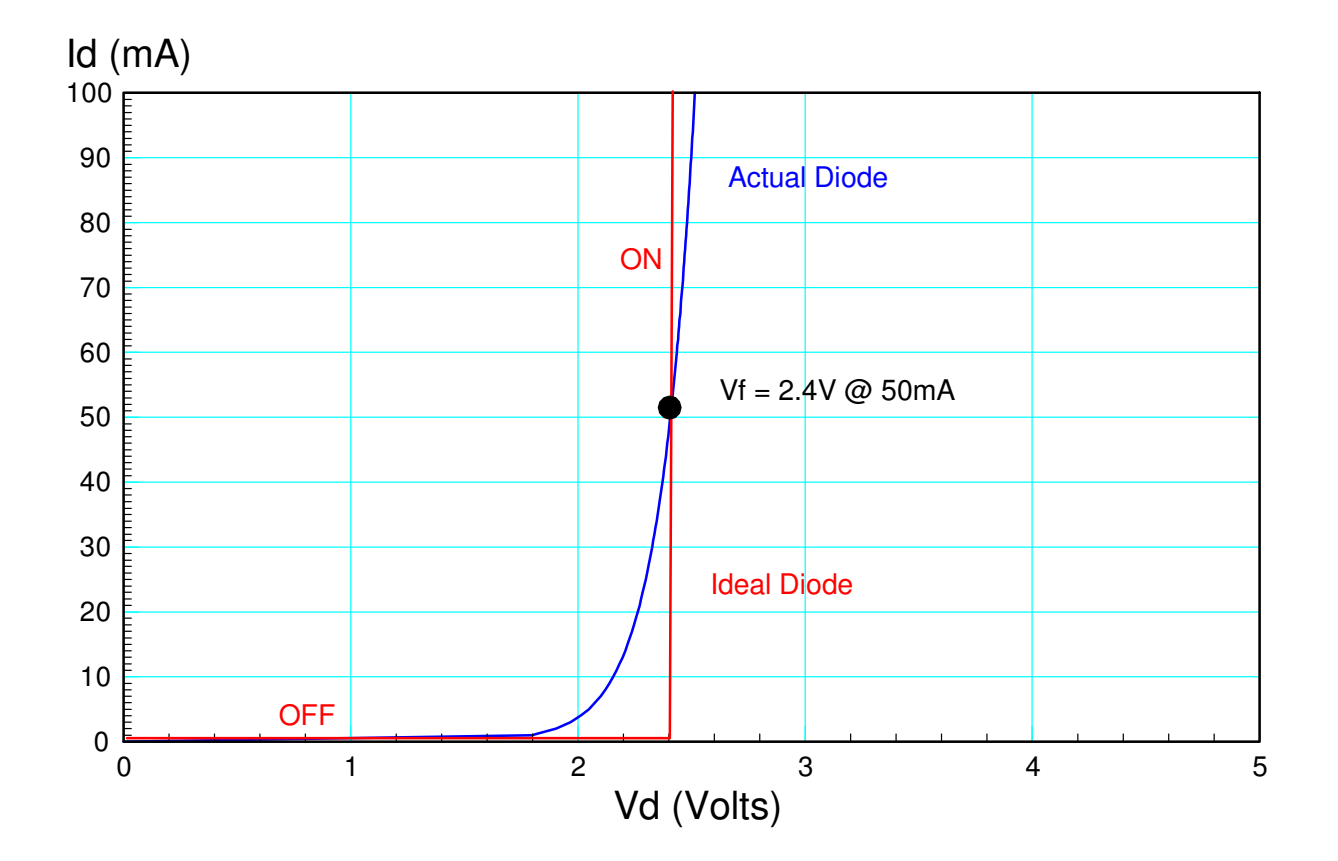

#### **Diode Specifications**

- Vf: Vd when  $Id > 0$ 
	- Ideal diode approximation
- mcd: Light output in millicandles
	- One beeswax candle  $= 1000$  mcd
- lux: Light output in lux
	- $-100W$  light bulb = 1000 lux
- Color: Nonscientific term
- Wavelength: More accurate color

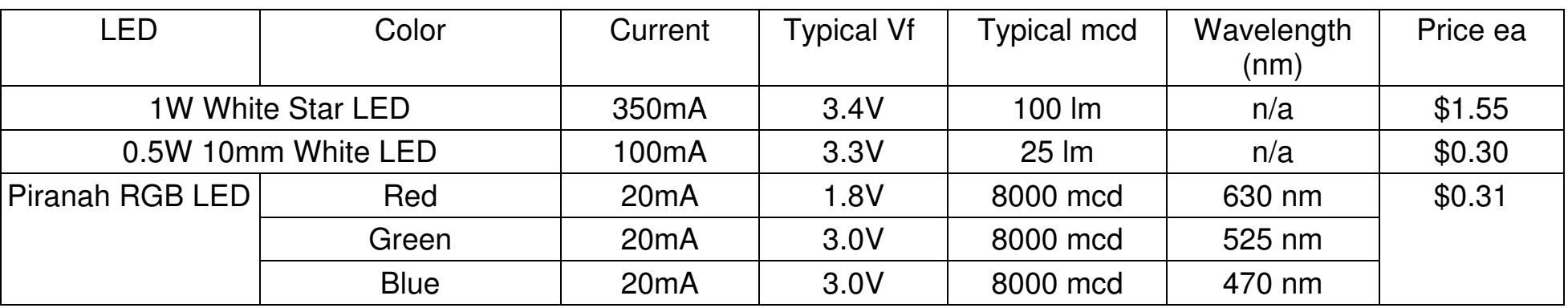

#### **Diode Circuits**

Case 1: Connect with a resistor

- $\cdot$  Vf  $<$  5V
- Id < 25mA

Case 2: Connect with a transistor

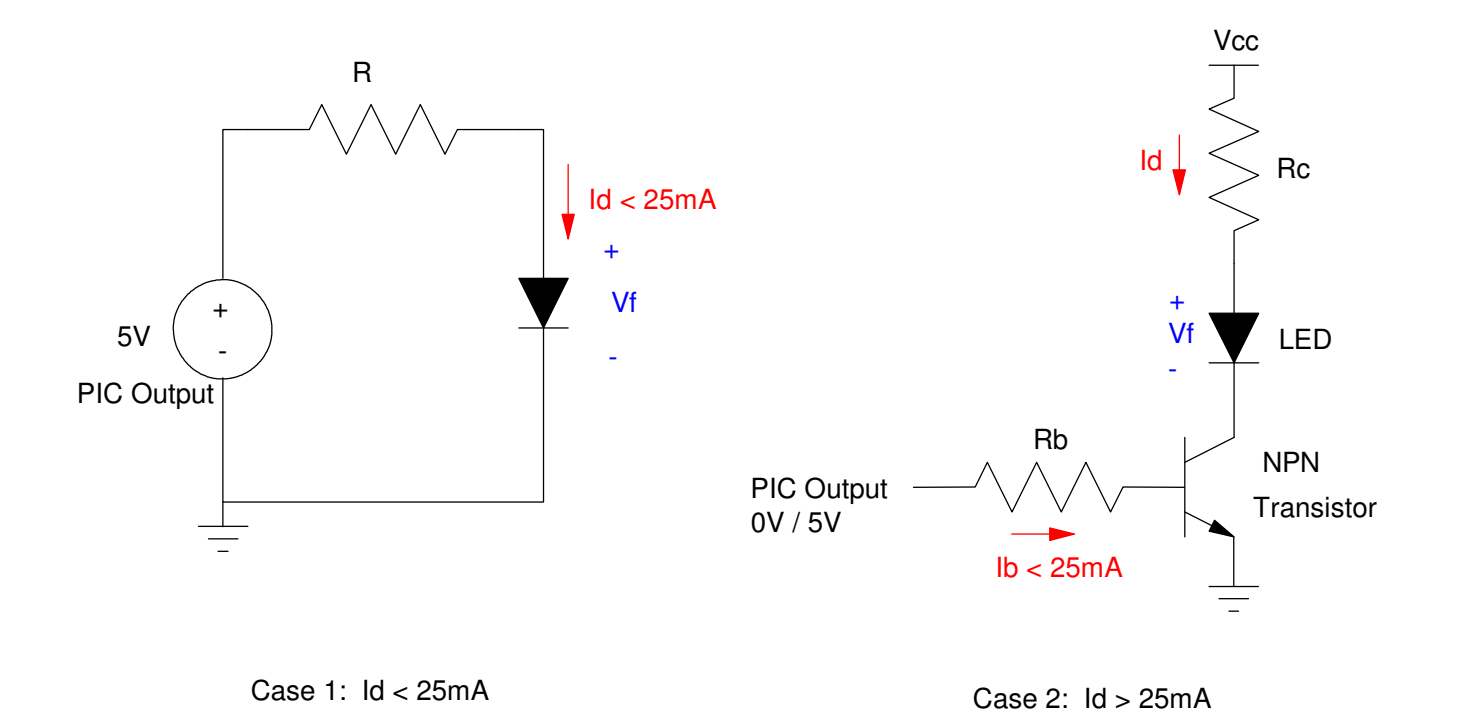

#### **Case 1: Vd < 5V, Id < 25mA**

Connect a red LED to a PIC. Set light level to 5000mcd

• Vf = 1.8V @ 20mA, 8,000 mcd @ 20mA

Solution: Light is proportional tocurrent

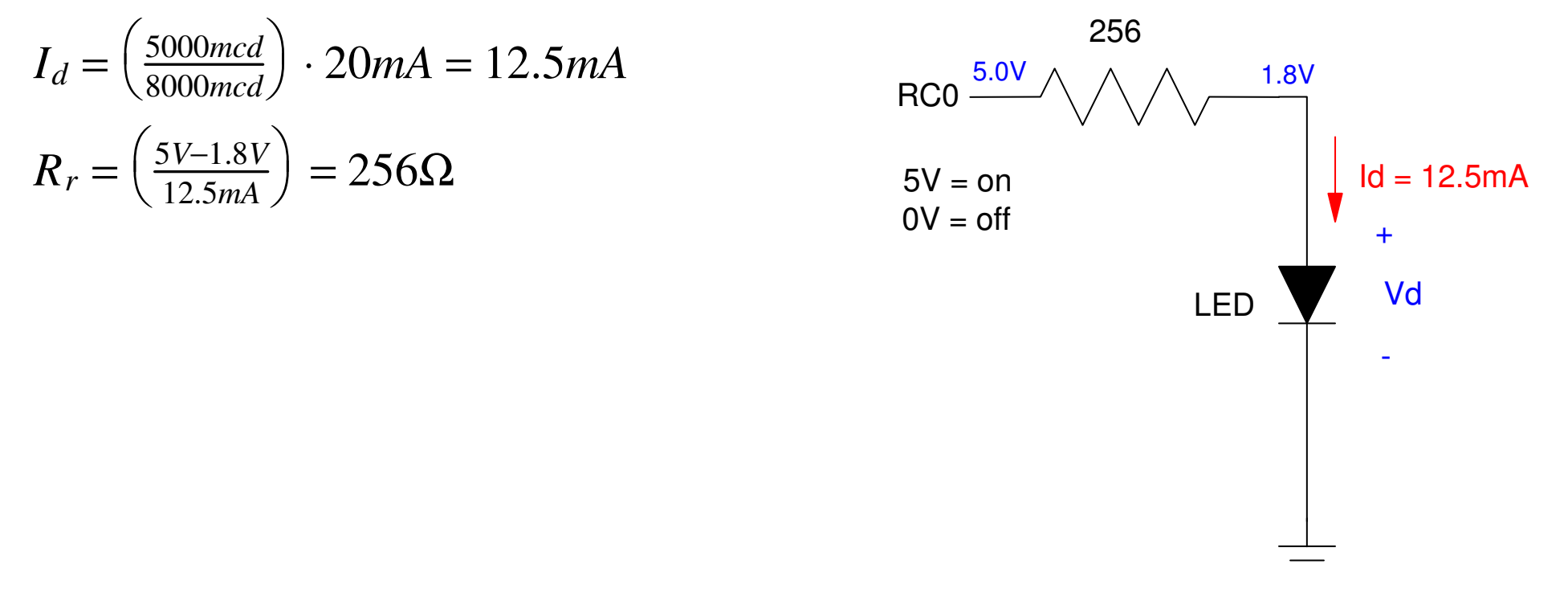

#### **Case 2: Id > 25mA**

Option #1: Use a solid state relay (\$7 solution from www.mpja.com)

- Input:  $3 32V$  DC @ < 10mA
- Output: 5 60VDC @ 10A max

Also available for up to 480VAC, 40A

#### 10A DC Solid State Relay. DC Control Input

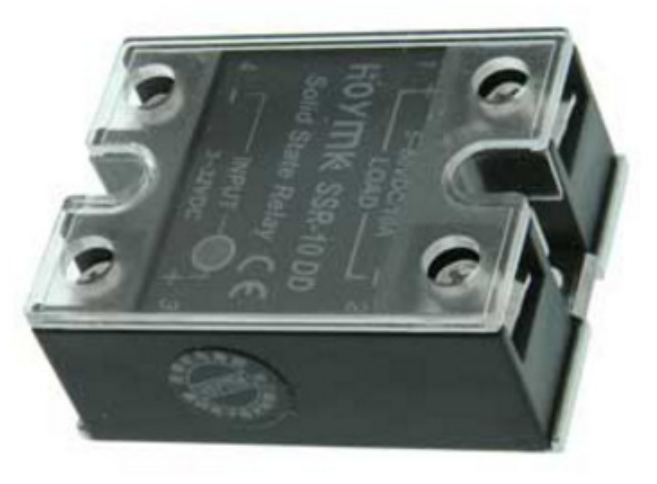

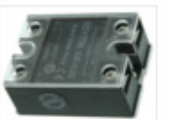

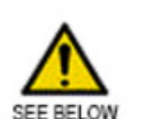

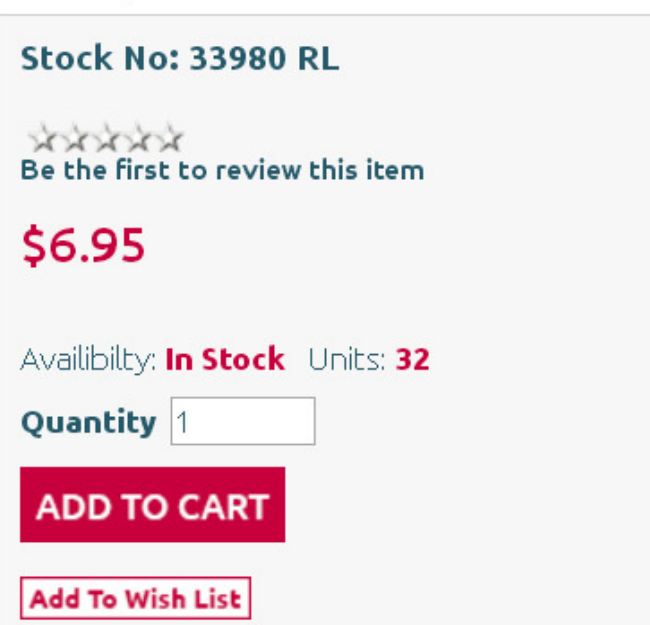

#### **Case 2: Id > 25mA**

Option #2: BJT Transistor (\$0.53 solution)

- NPN semiconductor
- Base current can turn on / off the current
	- $\blacksquare$  Saturated (on) when  $\beta I_b > I_c$

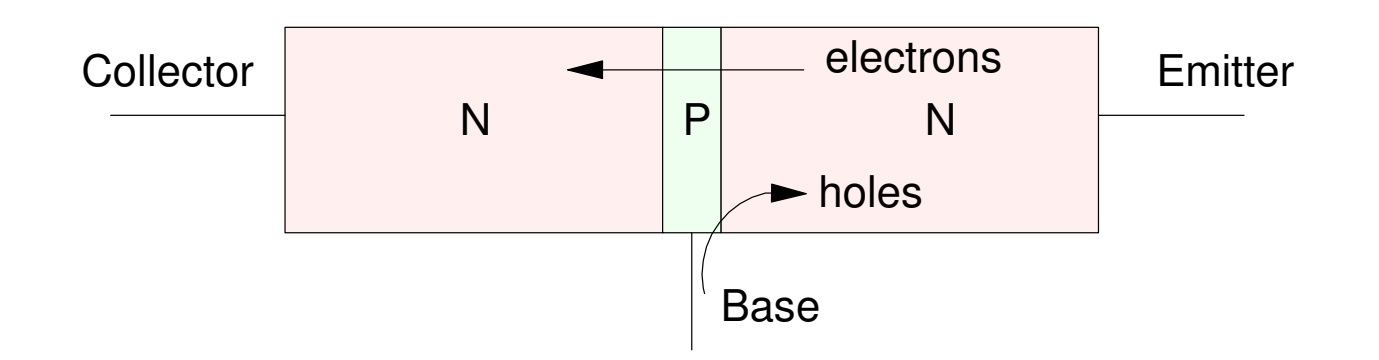

NPN Transistor: The base current controls the current from collector to emitter

#### **Transistor Model**

- Between the base and the emitter is a diode. It takes 0.7V to turn on a Silicon diode.
- Between the collector and the emitter is a current-controlled current source. The currentflow amplifies the base to emitter current.

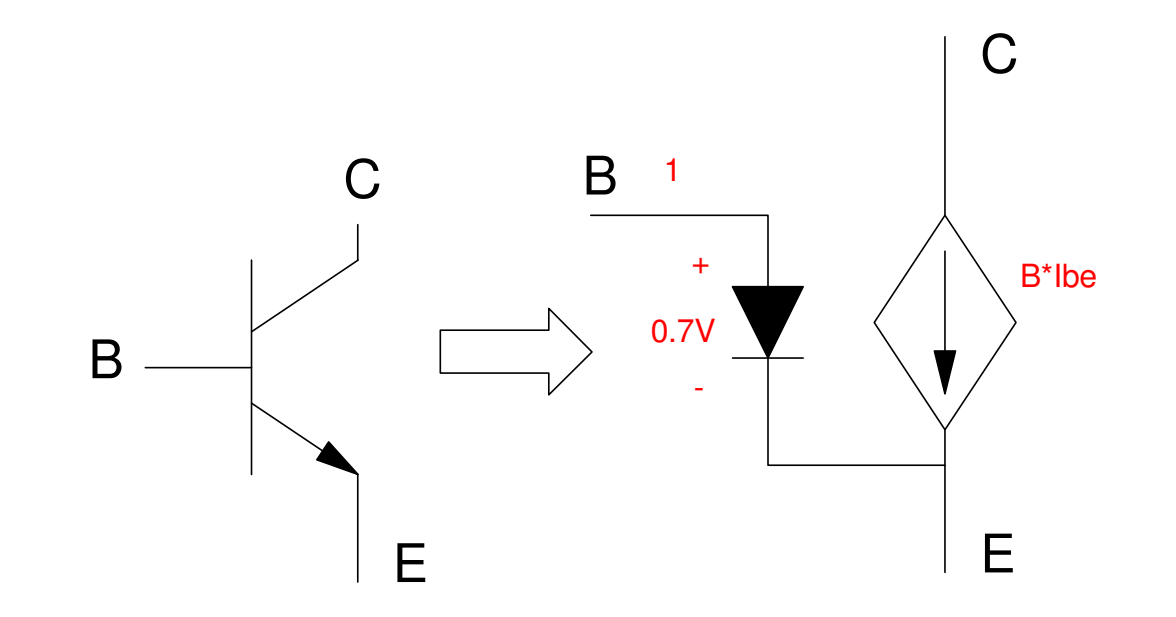

Symbol and Circuit Model for an NPN Transistor: The arrow indicates a diode from base to emitter.

#### **Transistor Specifications**

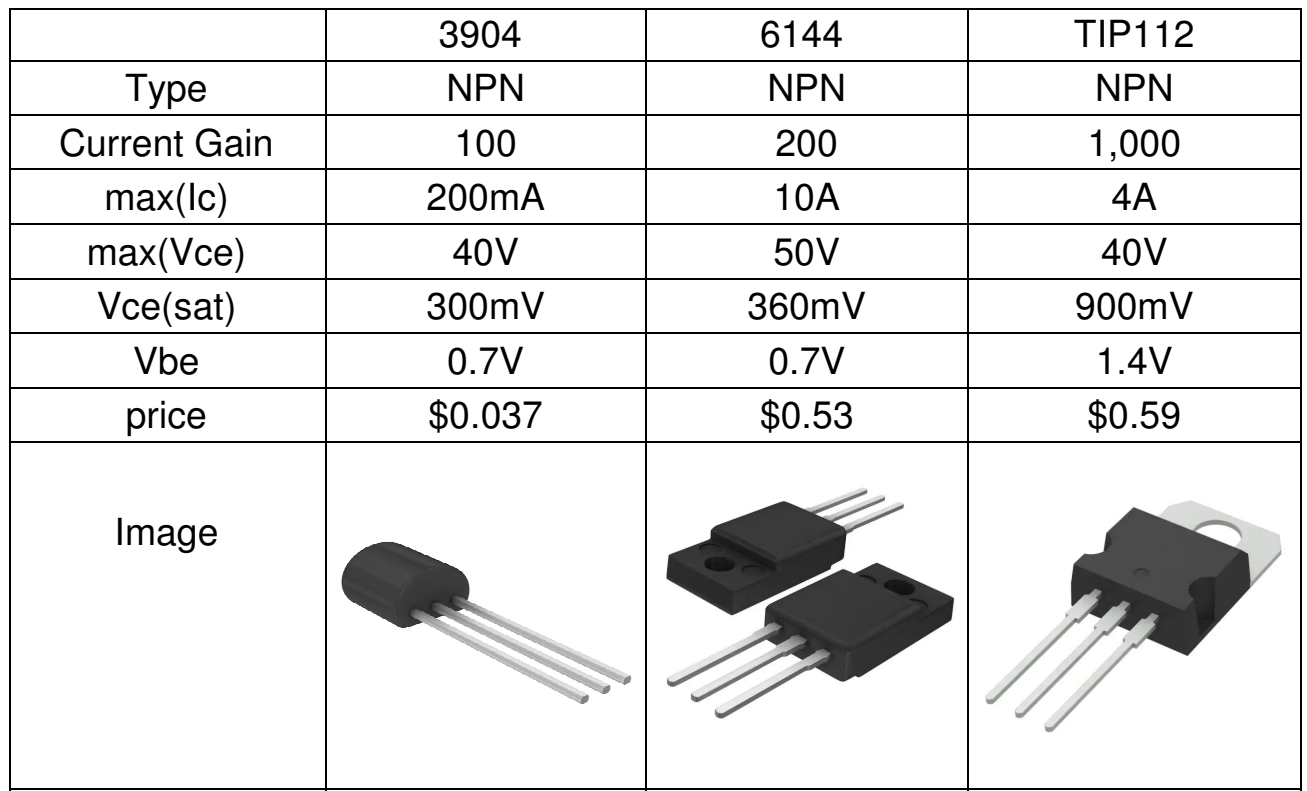

#### **Using a Transistor as a Switch**

- Turn on and off a 1W White LED @ 100mA
	- Vf = 3.0V @ 350mA
- Use a 6144 NPN transistor

#### Pick Ic to set the current

$$
R_c = \left(\frac{10V - 3.0V - 0.36V}{100mA}\right) = 66.4\Omega
$$

Pick Ib so that  $\beta I_b > I_c$ 

$$
I_b > \frac{I_c}{\beta} = \frac{100mA}{200} = 0.5mA
$$

Let  $Ib = 2mA$ 

$$
R_b = \left(\frac{5V - 0.7V}{2mA}\right) = 2150\Omega
$$

note: Rb is somewhat arbitrary

• 
$$
R_b > \left(\frac{5V - 0.7V}{25mA}\right) = 172\Omega
$$
  
\n•  $R_b < \left(\frac{5V - 0.7V}{0.5mA}\right) = 8600\Omega$ 

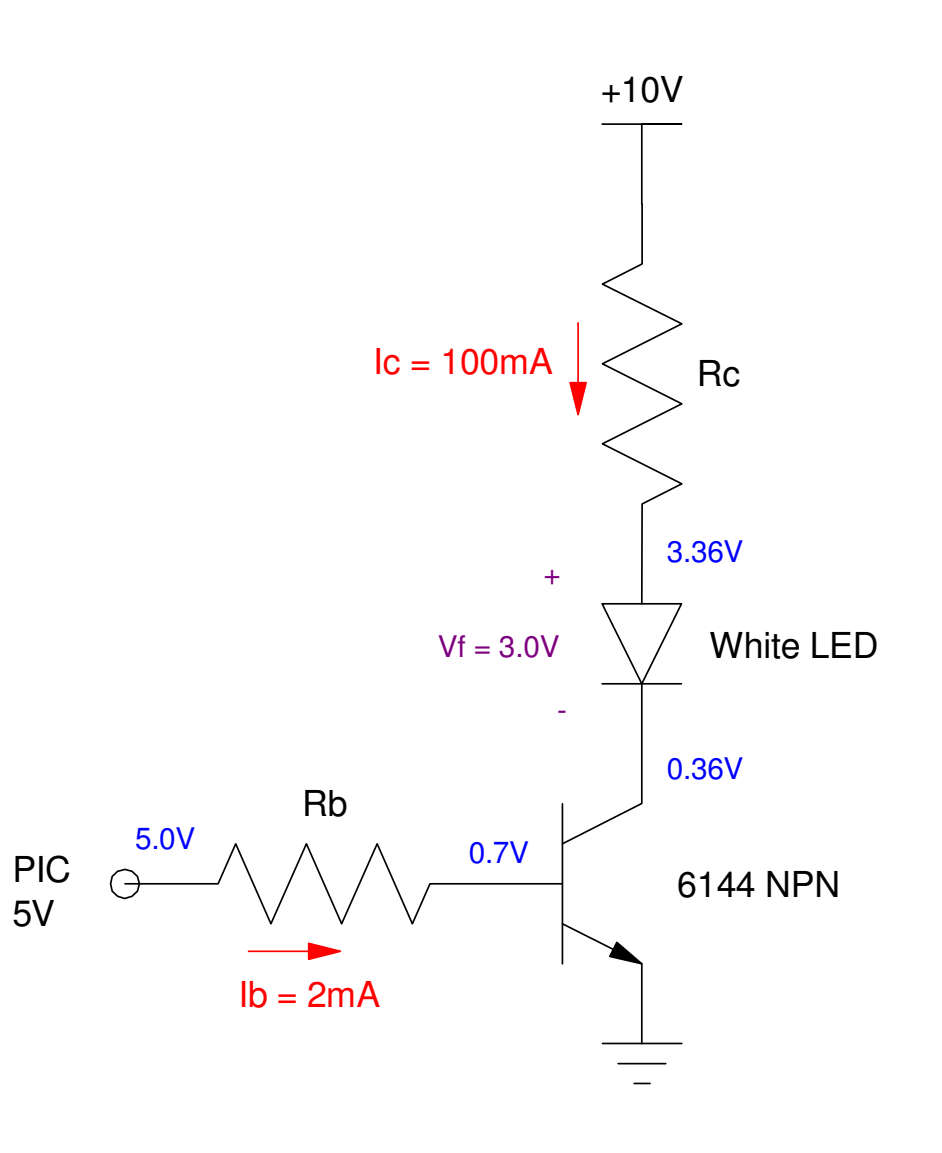

# **Fun with RGB LEDs**

- You can make any color by mixing red + green + blue
- Prianah LED's combine three colors in one LED
- Single pixel in a scoreboard

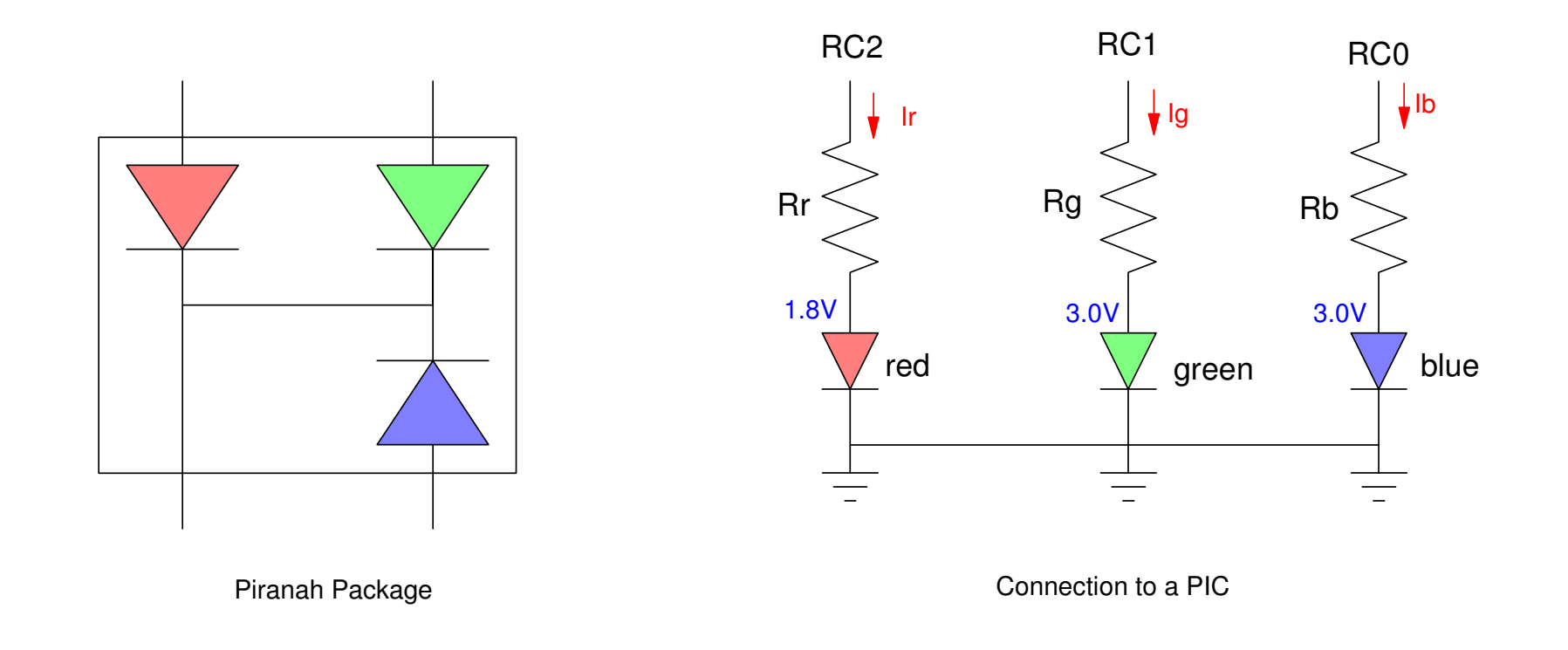

# **LED Flashlight**

Build an LED flashlight with the following functions:

- RB0 All lights off
- RB1 Red light on
- RB2 Green light on
- RB3 Blue light on

Define "on" to be 20mA.

Hardware Solution: Previous figure with

$$
R_r = \left(\frac{5V-1.8V}{20mA}\right) = 160\Omega
$$

$$
R_g = \left(\frac{5V-3.0V}{20mA}\right) = 100\Omega
$$

$$
R_b = \left(\frac{5V-3.0V}{20mA}\right) = 100\Omega
$$

#### **Option 1: Lights on while button is pressed**

- No Buttons: LEDs off
- RB0: Turn on Red
- RB1: Turn on Green

movff PORTB, PORTC

goto Loop

end

• RB2: Turn on Blue

#### Code:

Init:movlw 0xFF movwf TRISB clrf TRISC movlw 0x0F movwf ADCON1

Loop:

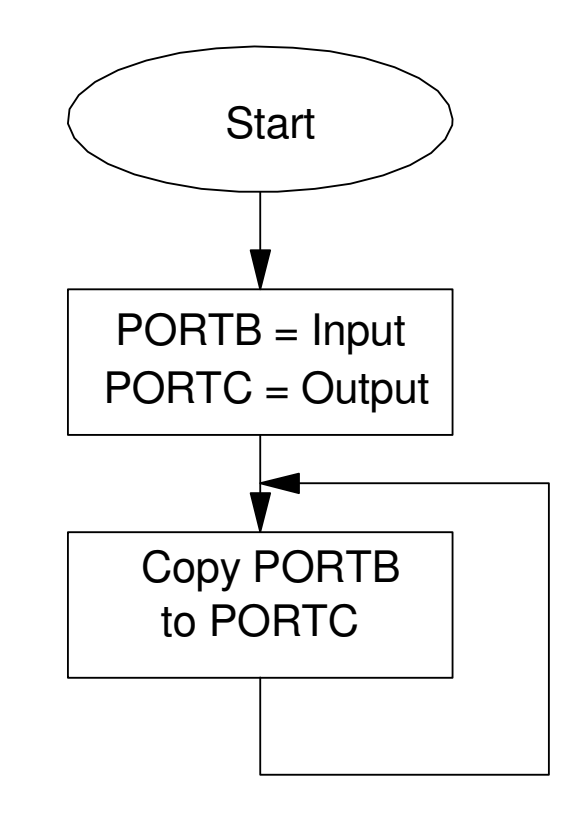

note: Code is a lot more complicated if the hardware shuffles the pins to the LED

#### **Option 2: Lights Remain On**

COLOR equ <sup>0</sup> #include <p18f4620.inc>org 0x800 call InitLoop:movf COLOR,W btfsc PORTB,0 movlw <sup>0</sup> btfsc PORTB,1 movlw <sup>1</sup> btfsc PORTB,2 movlw <sup>2</sup> btfsc PORTB,3 movlw <sup>4</sup> movwf COLOR movff COLOR, PORTC call Wait goto Loop

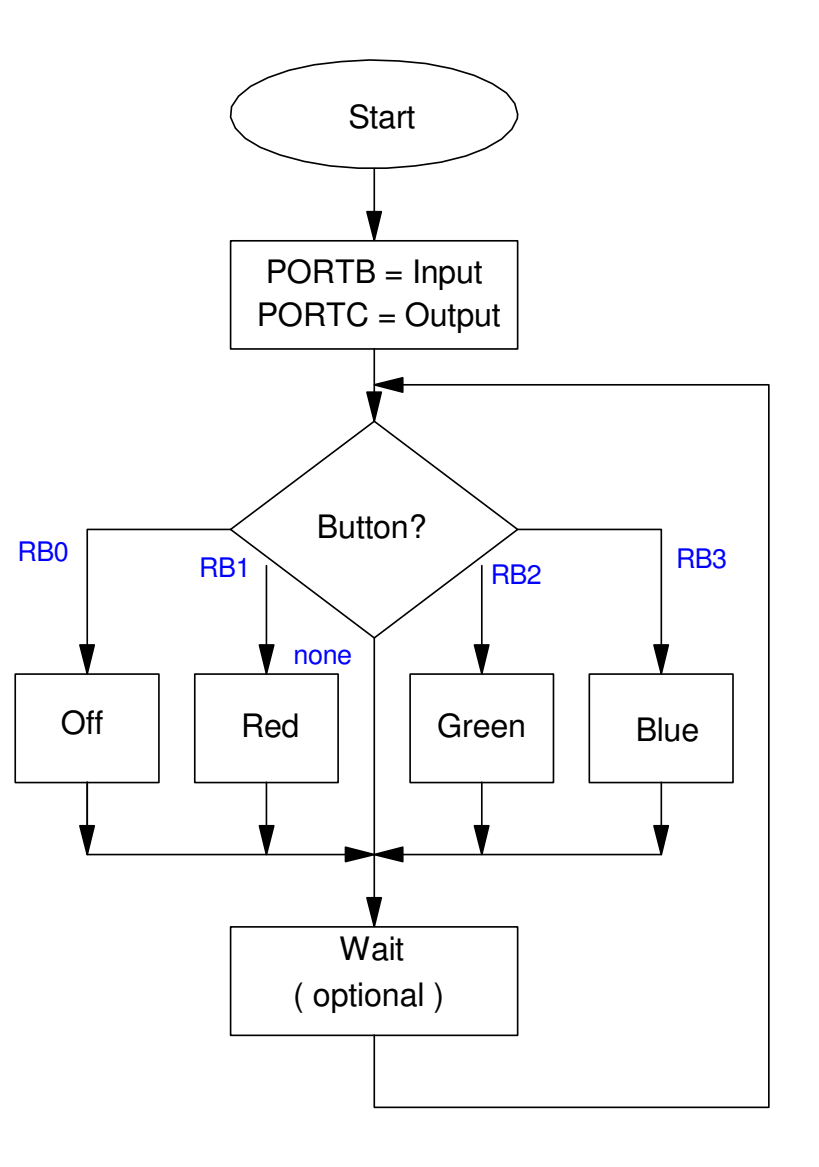

#### **Option 3: Change the brightness to 1600mcd (20%)**

- Hardware: Change R
- Software: Make the duty cycle 20%

Loop:

clrf PORTC call Wait call Wait call Wait movf COLOR,W btfsc PORTB,0 movlw <sup>0</sup> btfsc PORTB,1 movlw <sup>1</sup> btfsc PORTB,2 movlw <sup>2</sup> btfsc PORTB,3 movlw <sup>4</sup> movwf COLOR movff COLOR, PORTC<br>call Wait Wait

goto Loop

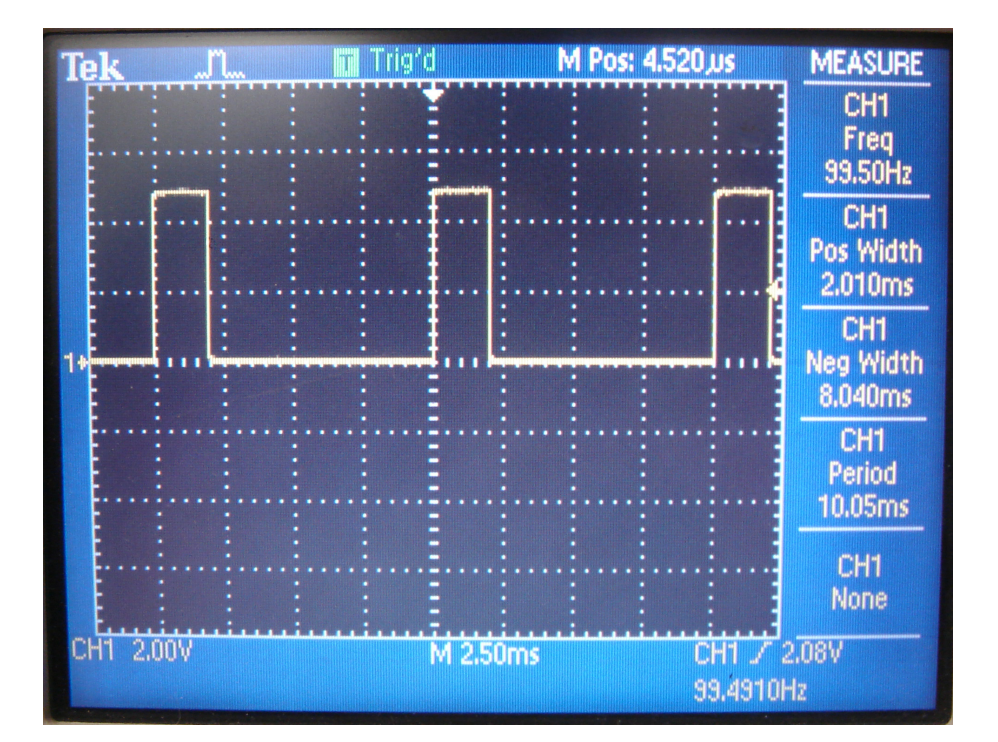

#### **Pulse Width Modulation**

- Changing the duty cycle allows you to adjust how bright the LEDs are via software
- 5% (PORTB), 20% (PORTC), 90% (PORTD)

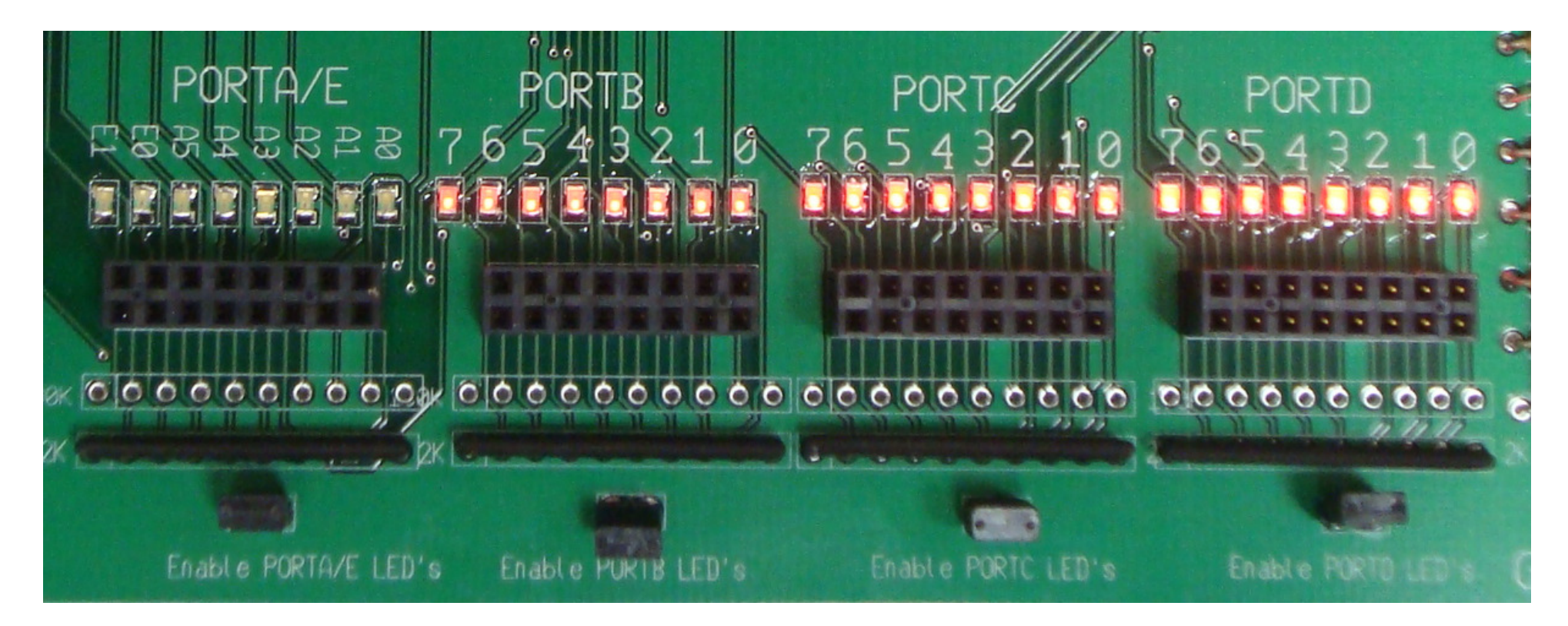

# **Summary: LEDs**

LEDs are

- Easy to connect to a PIC board
- Easy to turn on and off
- Very fast
	- > 100MHz very common
	- Must faster than a PIC

Hardware:

- If you need less than 5V and 25mA, use a resistor to connect an LED to the PIC board
- If you need more than 5V or more than 25mA, use a transistor

Software:

- Logic 0 (0V) turns off the LED
- Logic 1 (5V) turns on the LED
- PWM allows you to vary the brightness from  $0\%$  to  $100\%$  in software
- note: you can change this in hardware if you want